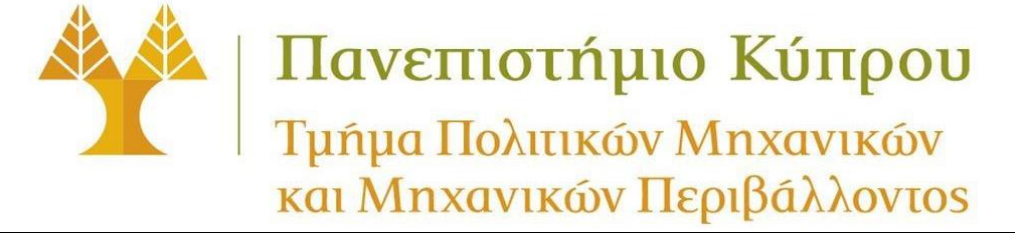

# *ΠΠΜ 221: Ανάλυση Κατασκευών με Μητρώα*

 *Ακαδημαϊκό Έτος 2022–23, Εαρινό Εξάμηνο*

### **1 <sup>η</sup> Ενδιάμεση Πρόοδος**

Πέμπτη, 16 Φεβρουαρίου, 2023, 9:00-10:00 π.μ. (60 λεπτά)

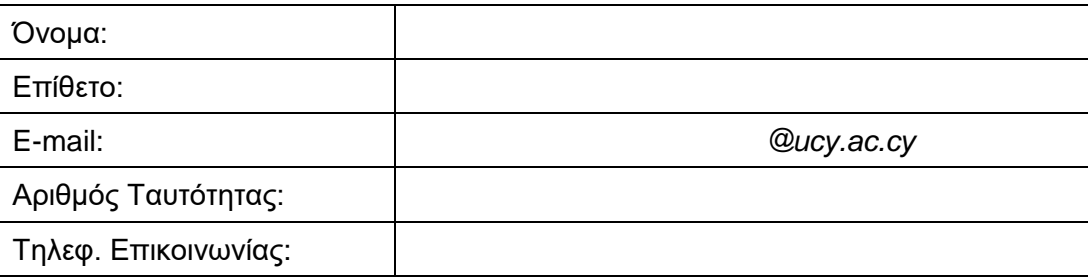

#### **Διαβάστε προσεκτικά τις πιο κάτω οδηγίες, χωρίς να γυρίσετε σελίδα προτού αρχίσει η εξέταση, και υπογράψτε:**

- 1. **Δεν επιτρέπεται** η χρήση οποιουδήποτε άλλου χαρτιού πέρα από τα φύλλα χαρτιού που θα σας δοθούν.
- 2. Κατά την διάρκεια της εξέτασης **απαγορεύεται:**
	- οποιαδήποτε συνεργασία, συνομιλία ή με οποιοδήποτε άλλο τρόπο επικοινωνία με συμφοιτητές σας
	- η ανταλλαγή οποιωνδήποτε αντικειμένων (π.χ. υπολογιστικές μηχανές, κ.λπ.) με συμφοιτητές σας
	- η χρήση κινητών τηλεφώνων τα οποία θα πρέπει να απενεργοποιηθούν άμεσα
- 3. Αποχώρηση από τον χώρο εξέτασης επιτρέπεται μόνο 30 λεπτά μετά την έναρξη της εξέτασης, ενώ δεν επιτρέπεται αποχώρηση από τον χώρο της εξέτασης τα τελευταία 15 λεπτά πριν από την λήξη της εξέτασης.

#### **Έχω διαβάσει προσεκτικά και κατανοήσει πλήρως τις πιο πάνω οδηγίες.**

**Υπογραφή**: …………………………………..

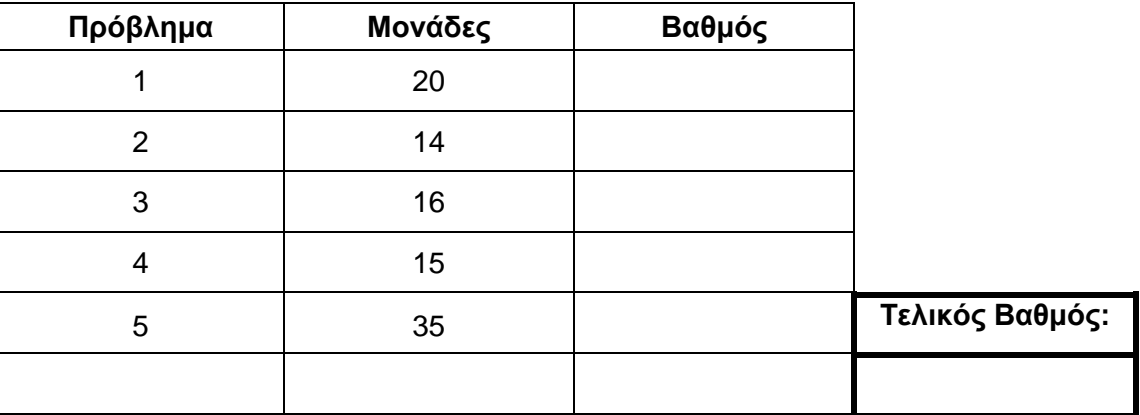

#### **Άσκηση 1:** [*20 μονάδες*]

Θεωρώντας ότι χρησιμοποιούνται όλοι οι βαθμοί ελευθερίας, δηλαδή δεν χρησιμοποιούνται συμπυκνωμένα μητρώα, προσδιορίστε τις διαστάσεις των πιο κάτω μητρώων και διανυσμάτων στον πιο κάτω πίνακα, κατά τη χρησιμοποίηση της μεθόδου ευκαμψίας.

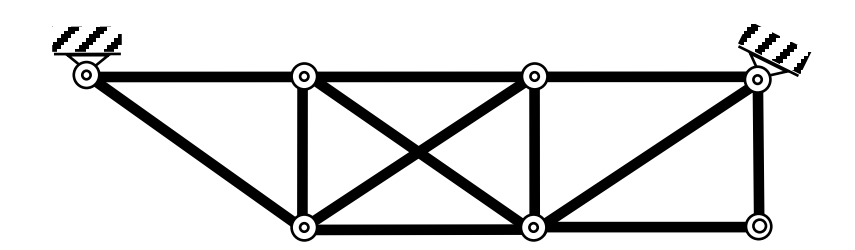

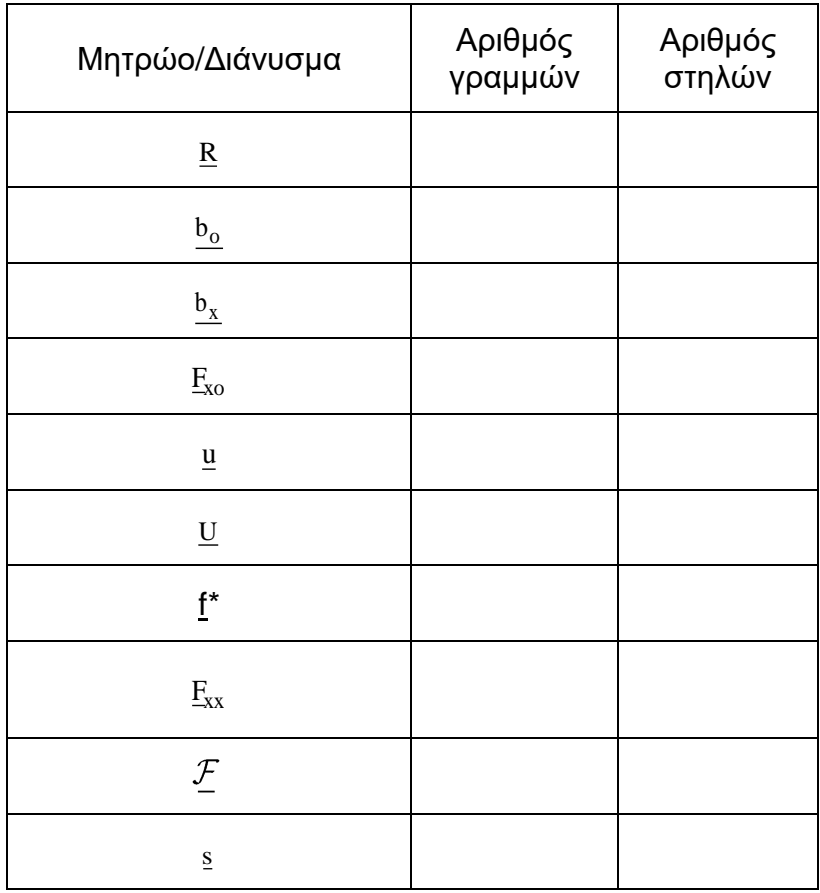

### **Άσκηση 2:** [*14 μονάδες*]

Συμπληρώστε στον πιο κάτω πίνακα τις τιμές των πιο κάτω μεταβλητών *a, b, y, z, x1, x2* και *x(2,1)* που θα έχουν ΜΕΤΑ την εκτέλεση των πιο κάτω εντολών του Matlab:

```
clear
a = 7:b = a - 6 / 3;x = 4 * eye(4);
y = x(2, 2);
z = b + 3 * 2;
x1 = 111;x2 = 222;[x1, x2] = \text{fun2}(5*y, z);a
b
y
z
x1
x2
```
Η συνάρτηση *fun2* ορίζεται ως εξής:

```
function [y \ x] = \text{fun2}(a, b)x = a+b;y = a-b;end
```
Τιμές μεταβλητών ΜΕΤΑ την εκτέλεση των πιο πάνω εντολών του Matlab:

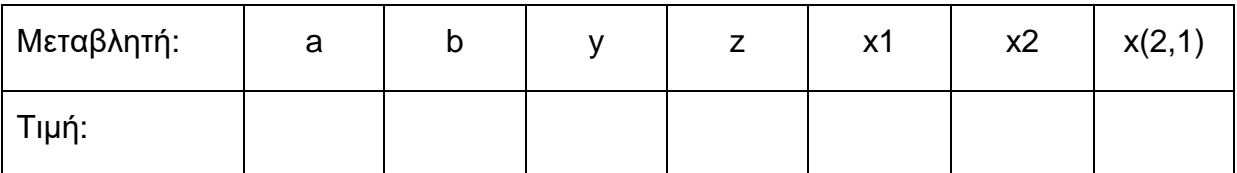

## **Άσκηση 3:** [*16 μονάδες*]

(α) Αναπτύξτε μια συνάρτηση (function), με το όνομα *computeDL*, η οποία θα παίρνει 4 παραμέτρους με τα ονόματα *axialForce*, *length*, *crossArea* και *elasticityModulus*, τα οποία είναι η αξονική δύναμη, το μήκος, η επιφάνεια διατομής και το μέτρο ελαστικότητας μιας ράβδου, και θα υπολογίζει και επιστρέφει την επιμήκυνση ή βράχυνση της ράβδου ΔL.

(β) Δώστε την κατάλληλη εντολή για να κληθεί η συνάρτηση *computeDL*, με τιμές αξονικής δύναμης 15 KN, μήκος ράβδου 2.5 m, επιφάνεια διατομής 0.015 m<sup>2</sup> και το μέτρο ελαστικότητας 220 GPA, χρησιμοποιώντας ως βασικές μονάδες για τις τιμές που θα δοθούν και τους υπολογισμούς που θα γίνουν τα Ν και τα m. Η τιμή που θα επιστραφεί από τη συνάρτηση *computeDL* θα πρέπει να είναι σε m και να αποθηκευτεί στη μεταβλητή *dL*;

#### **Άσκηση 4:** *[15 μονάδες]*

Ζητείται να γράψετε τις κατάλληλες εντολές σε Matlab έτσι ώστε να φορτωθεί το επιταχυνσιογράφημα *athensEQAccel*, το οποίο περιέχει σε χιλιάδες γραμμές και 3 στήλες με καταγραφές, όπου στην 1<sup>η</sup> στήλη παρέχεται ο χρόνος σε δευτερόλεπτα, η 2<sup>η</sup> στήλη παρέχει τις αντίστοιχες επιταχύνσεις του εδάφους σε m/s<sup>2</sup> και η 3<sup>η</sup> στήλη παρέχει τις αντίστοιχες σχετικές επιταχύνσεις ενός μονοβάθμιου συστήματος (ΜΒΣ) σε m/s 2 .

Αφού φορτώσετε το επιταχυνσιογράφημα, θα πρέπει να σχεδιάσετε στο σχήμα (*figure*) 7, διαχωρίζοντάς το σε 3 γραμμές και 1 στήλη υποσχημάτων (*subplots*), τις επιταχύνσεις του εδάφους στο πάνω σχήμα, τις σχετικές επιταχύνσεις στο μεσαίο σχήμα και τις απόλυτες επιταχύνσεις στο κάτω σχήμα.

*Σημείωση: Οι απόλυτες (ή συνολικές) επιταχύνσεις προκύπτουν από το άθροισμα των επιταχύνσεων του εδάφους και των σχετικών επιταχύνσεων.*

### **Άσκηση 5:** [*35 μονάδες*]

(α) Υπολογίστε με τη μέθοδο ευκαμψίας (σχηματίζοντας τα κατάλληλα μητρώα και κάνοντας αναλυτικά τις απαραίτητες πράξεις) την οριζόντια μετακίνηση του κόμβου 3 και τις αξονικές δυνάμεις των ράβδων του πιο κάτω δικτυώματος για το συγκεκριμένο φορτίο που φαίνεται στο σχήμα. Το μέτρο ελαστικότητας του υλικού των ράβδων ισούται με 200 *GPA* και το εμβαδόν της διατομής της κάθε ράβδου ισούται με *1000 mm<sup>2</sup>* .

(β) Στη συνέχεια, δώστε τις κατάλληλες εντολές στο Matlab που απαιτούνται για να επιλυθεί με το Matlab το συγκεκριμένο δικτύωμα και να υπολογιστούν τα εντατικά μεγέθη των μελών, η οριζόντια μετακίνηση του κόμβου 3, οι επιμηκύνσεις/βραχύνσεις των μελών.

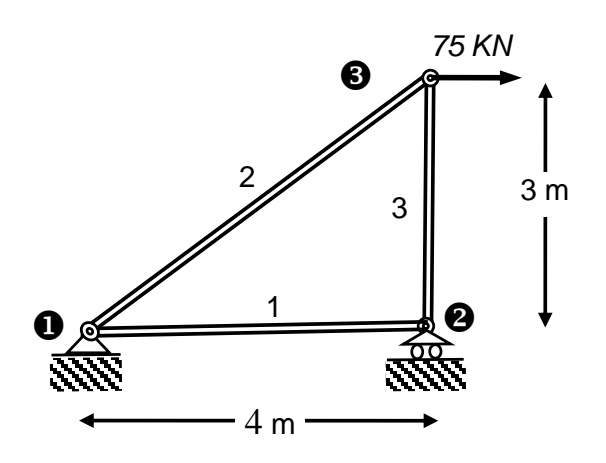

*Πέτρος Κωμοδρόμος, © 2023, Τμήμα Πολιτικών Μηχανικών και Μηχανικών Περιβάλλοντος: 8/12*

*Πέτρος Κωμοδρόμος, © 2023, Τμήμα Πολιτικών Μηχανικών και Μηχανικών Περιβάλλοντος: 10/12*

### **Χρήσιμες Σχέσεις για τη Μέθοδο Ευκαμψίας**

**- Ισοστατικoί φορείς**

$$
\underline{s} = \underline{b} \cdot \underline{R}
$$
  

$$
\underline{u} = \underline{\mathcal{F}}^* \cdot \underline{s}
$$
  

$$
\underline{U} = \underline{b}^T \cdot \underline{\mathcal{F}}^* \cdot \underline{b} \cdot \underline{R} = (\underline{b}^T \cdot \underline{\mathcal{F}}^* \cdot \underline{b}) \cdot \underline{R} = \underline{\mathcal{F}} \cdot \underline{R}
$$

**- Υπερστατικοί φορείς**

$$
\underline{\mathbf{u}} = \underline{\mathcal{F}}^* \cdot \underline{\mathbf{s}}
$$

$$
\begin{bmatrix}\n\underline{U}_0 \\
\underline{0}\n\end{bmatrix} = \begin{bmatrix}\n\underline{b}_0^T \cdot \underline{\mathcal{F}}^* \cdot \underline{b}_0 \big) & \left(\underline{b}_0^T \cdot \underline{\mathcal{F}}^* \cdot \underline{b}_x\right) \\
\underline{b}_x^T \cdot \underline{\mathcal{F}}^* \cdot \underline{b}_0 \big) & \left(\underline{b}_x^T \cdot \underline{\mathcal{F}}^* \cdot \underline{b}_x\right)\n\end{bmatrix} \cdot \begin{bmatrix}\n\underline{R} \\
\underline{X}\n\end{bmatrix} = \begin{bmatrix}\n\underline{F}_{00} & \underline{F}_{0x} \\
\underline{F}_{x0} & \underline{F}_{xx}\n\end{bmatrix} \cdot \begin{bmatrix}\n\underline{R} \\
\underline{X}\n\end{bmatrix}
$$
\n
$$
\Rightarrow \underline{X} = -\underline{F}_{xx}^{-1} \cdot \underline{F}_{x0} \cdot \underline{R}
$$

$$
\underline{U} = \underline{F}_{00} \cdot \underline{R} + \underline{F}_{0x} \cdot \underline{X} = \left(\underline{F}_{00} - \underline{F}_{0x} \cdot \underline{F}_{xx}^{-1} \cdot \underline{F}_{x0}\right) \cdot \underline{R}
$$

$$
\underline{s} = \underline{b}_0 \cdot \underline{R} + \underline{b}_x \cdot \underline{X} = \left(\underline{b}_0 - \underline{b}_x \cdot \underline{F}_{xx}^{-1} \cdot \underline{F}_{x0}\right) \cdot \underline{R} = \underline{b} \cdot \underline{R}
$$